#### **Les Presses de l'Université du Québec**

avain lien fait de vous NORMES DE PRÉSENTATION remembre annu DES MANUSCRITS lui bien prosent

Opers o

n elle

it que.

mes tous.

mima v

i aussi

ant Yel

i la n

anjourdhin le jour de l

**Le manuscrit, en version complète et définitive, doit être présenté de la manière la plus simple et uniforme possible, afin de faciliter et d'accélérer le travail d'édition.**

. li lo

**Dans ce contexte, nous avons préparé ce guide qui vous aidera à atteindre ces objectifs.**

## **Afin d'éviter tout délai dans la production de votre livre...**

Assurez-vous que votre envoi est **complet** et contient:

- Le document Word principal qui comprend:
	- le titre de l'ouvrage et les noms complets des auteurs (ou directeurs) de l'ouvrage;
	- le texte **entier** et **final**;
	- une table des matières définitive et exhaustive, indiquant clairement l'ordre des chapitres et la hiérarchie des titres;
	- une table des figures et des tableaux au besoin;
	- une bibliographie complète présentant **toutes** les références mentionnées dans le texte;
	- pour un ouvrage collectif: à la fin de l'ouvrage, une section «Notices biographiques» présentant en ordre alphabétique une notice biographique de chaque auteur et collaborateur d'environ cinq lignes.
- Une liste complète des noms des auteurs et collaborateurs incluant leur courriel, leur numéro de téléphone ainsi que leur organisme d'appartenance.
- Pour la quatrième de couverture:
	- un résumé d'au plus vingt lignes sous un angle promotionel;
	- une notice biographique de chaque auteur d'environ trois lignes (précisant l'institution d'appartenance ou l'affiliation ainsi que les domaines de recherche et les champs d'intérêt professionnel);
	- une photo de chaque auteur si désiré (300 dpi).
- Tous les documents iconographiques et les informations qui les concernent (voir plus loin pour les détails).

Notez que la production de votre livre **ne pourra commencer** tant que tous ces éléments ne nous auront pas été fournis.

#### Votre manuscrit doit comprendre environ 610 000 signes (espaces incluses).

## **Pour les ouvrages collectifs**

Les ouvrages collectifs forment un tout et doivent être conçus comme un véritable livre avec un cheminement structuré et non pas une simple suite d'articles. Ils doivent:

- comprendre une introduction et une conclusion générale;
- conserver tout au long de l'ouvrage les mêmes normes pour la méthode de références et la présentation de la bibliographie;
- adopter les mêmes formes orthographiques et avoir la même politique quant à l'utilisation d'une rédaction épicène s'il y a lieu.

La taille du manuscrit doit être raisonnable, soit un maximum de 610 000 signes (espaces comprises). Cela signifie que les directeurs de l'ouvrage doivent donner des consignes claires et strictes aux contributeurs. Ainsi, en fonction du nombre total de chapitres, le nombre de signes maximum par chapitre variera. Attention : dans le calcul du nombre de signes, il faut considérer l'introduction et la conclusion. De plus, les tableaux et les figu-res diminuent le nombre de signes permis.

Il est de la responsabilité des directeurs de l'ouvrage d'informer tous les collaborateurs qu'ils devront céder les droits de leur texte à la maison d'édition et qu'ils devront signer un formulaire à cet effet.

# **À consulter**

- Villers, Marie-Éva de (2009). *Multidictionnaire de la langue française*, 5e édition, Montréal, Québec/Amérique.
- Bureau de la traduction (1996). *Guide du rédacteur*, Ottawa.
- Ramat, Aurel (2008). *Le Ramat de la typographie*, Montréal, A. Ramat.
- Le site Web de l'Office québécois de la langue française (OQLF), plus particulièrement les sections suivantes:
	- La banque de dépannage linguistique: <http://www.oqlf.gouv.qc.ca/ressources/bdl.html>;
	- Le grand dictionnaire terminologique: <http://www.oqlf.gouv.qc.ca/ressources/gdt.html>.

## **Consignes générales**

**Mise en page générale:** La plus simple possible **Format de papier:** Lettre (21,6 cm x 28 cm; 8 <sup>1</sup>/<sub>2</sub> po x 11 po). **Marges :** 2,5 cm de chaque côté.

**Interligne:** 1½.

#### **Police et taille des caractères :** Times 12 points.

#### **Titres et sous-titres:**

- Choisir des titres et sous-titres courts.
- Les numéroter afin de bien en préciser la hiérarchie (ex.: 1, 1.1, 1.1.1).
- Ne pas mettre de point final aux titres et sous-titres.
- Éviter les titres orphelins (ex.: 1.1 non suivi de 1.2).
- Ne pas utiliser le sous-titre « Introduction » (à l'intérieur d'un chapitre).

#### **Texte:**

- Ne faire aucune coupure manuelle dans les mots.
- Utiliser la tabulation pour les alinéas en début de paragraphe (et non la barre d'espacement).
- Ne jamais faire de doubles espaces (même après tout signe de ponctuation).
- Insérer la pagination de façon automatique (par la fonction du logiciel de traitement de texte), jamais de façon manuelle.
- Uniformiser la présentation des débuts de chapitres.
- Mot d'ordre: **uniformiser**.

# **Typographie**

#### **Italique:**

Réserver son utilisation aux mots étrangers et aux titres d'ouvrages.

- Ne pas mettre les citations en italique (sauf le verbatim et celles en langues étrangères).
- Ne pas mettre les noms d'entreprises (de toute langue) en italique.
- Mettre «*a contrario*», «*a posteriori*», «*a priori*», «*ad hoc*» en italique.

**Gras:** Réserver son utilisation aux titres et aux sous-titres ainsi qu'à certains mots à mettre en évidence.

#### **Soulignement:** Ne pas utiliser.

#### **Guillemets:**

- Utiliser les guillemets français: « ».
- N'utiliser les guillemets anglais " " qu'à l'intérieur de citations déjà entre guillemets.

#### **Chiffres et années :**

- Citer les années en chiffres et au long (ex.: années soixante = années 1960).
- Citer les siècles en chiffres romains  $(ex.: 19<sup>e</sup>$  siècle =  $XIX<sup>e</sup>$  siècle).
- A noter: 1<sup>ier</sup> = 1<sup>er</sup>, 2<sup>ème</sup> = 2<sup>e</sup>.

**Accents :** Accentuer les majuscules.

#### **Sigles, associations, organismes:**

- Ne pas mettre de point entre les lettres d'un sigle (ex.: ACFAS).
- Toujours mettre le nom complet de l'organisme lors de la première occurrence, suivi entre parenthèses de l'acronyme (ex.: Parti libéral du Québec (PLQ)).

#### **Toponymes:**

- Saint = toujours au long (ex.: Sainte-Flavie).
- Consulter le site <http://www.toponymie.gouv.qc.ca> en cas de doute.

#### **Titres honorifiques:**

Sans majuscules la plupart du temps (ex.: président, premier ministre, madame).

#### **Documents iconographiques et tableaux**

Dans le document Word:

- Insérer les figures et les tableaux dans le fil du texte **à l'endroit prévu**, précédés de leur titre numéroté (ex.: Figure 3. Évolution de la courbe des naissances au Québec, 2001-2007) et suivis de leur source complète (ex.: Source: Statistique Canada, 2008).
- Tous les titres doivent commencer par «figure» (et non «carte», «graphique», etc.) pour les documents iconographiques et par «tableau» pour les tableaux.
- **Indiquer la source complète** de chaque figure; si une figure est de votre conception, écrire: Source: Auteur.
- Vous pouvez créer des tableaux dans Word uniquement avec la **fonction «Tableau»** du logiciel (ne pas utiliser les espaces répétées pour séparer des colonnes).

Fournir également **tous les documents** (cartes, graphiques, photos, images) sur support informatique (version .eps, .pict, ou .tiff; pas de .jpeg ou de .pdf) et dans une **qualité suffisante** (en haute résolution ; pour les photos : 300 dpi). Nommer les fichiers par leur titre dans l'ouvrage (ex.: Figure 3.pict; Tableau 1.eps).

**Éviter** les conceptions graphiques exigeant la couleur pour la compréhension des schémas ou des tableaux (l'impression se fait en noir et blanc).

Les PUQ se réservent le droit de refuser la publication d'une figure, d'une image ou d'un tableau dont les droits de reproduction seraient trop élevés.

Les documents trouvés sur Internet ne sont pas libres de droits en vue d'une publication et il faut en obtenir les droits. Il est donc impératif de fournir la source complète de tous les documents.

## **Encadrés**

- **Éviter** d'utiliser des zones de texte, des encadrés ou des zones de gris pour indiquer le texte à mettre dans un encadré.
- Inscrire « Encadré 1. Titre » juste avant le début du texte à mettre dans un encadré, puis, à la fin, inscrire «Fin de l'encadré».

**6**

## **Citations**

- Ne jamais les mettre en italique (sauf le verbatim et celles en langues étrangères).
- Citations courtes (1, 2 ou 3 lignes): entre guillemets français dans le corps du texte.
- Citations longues (4 lignes et plus): sans guillemets, isolées dans un paragraphe séparé, avec un retrait (indentation) à tout le bloc de texte.
- Tout ajout ou modification dans une citation doit être placé entre crochets droits [1.]
- Toute coupure (d'un mot ou d'un passage) dans une citation doit être signalée par cette indication: […] et non (…).
- Il n'est pas nécessaire d'ajouter […] au début d'une citation qui commence par une minuscule.
- Toute citation doit être accompagnée de sa source complète (référence et page) présentée selon la méthode de références choisie.

# **RÉFÉRENCES**

Les PUQ privilégient la méthode dite « auteur-date » comme méthode de références. Cependant, elles demeurent ouvertes aux conventions de chaque domaine scientifique et n'exigent pas l'application systématique de cette méthode.

Toutefois, la méthode de références et la présentation de la bibliographie doivent être **homogènes** tout au long de l'ouvrage.

Aussi, nous demandons que la méthode et la présentation choisies respectent les règles d'usage du français (voir les sections «Références dans le texte» et «Bibliographie» pour des détails). Pour les utilisateurs de la méthode APA, nous vous invitons à consulter le site conçu par Marc Couture (TÉLUQ-UQAM) concernant l'adaptation française des normes de l'APA: <http://benhur.teluq.uqam.ca/spersonnel/mcouture/apa/>.

Nous demandons aux auteurs qui publieront dans une collection de s'informer rapidement des normes déjà établies pour celle-ci afin qu'elles soient respectées dans le document final.

### **Notes de bas de page**

- Les créer avec la fonction «Insérer une note de bas de page» de Word, jamais manuellement.
- Les numéroter en recommençant à 1 à chaque chapitre.
- Placer l'appel de note avant toute ponctuation et à l'intérieur des guillemets (s'il y a lieu).
- Mettre un point à la fin de la note.
- Inclure dans la bibliographie les références qu'on retrouve dans les notes.

## **Références dans le texte selon la méthode auteur-date**

· Inscrire la référence abrégée dans le texte entre parenthèses, immédiatement après la citation ou l'information donnée selon la présentation suivante: (Germain, 1999, p. 200)

(Germain, 1999, p. 89; Poirier et Trudel, 2008, p. 31)

Utiliser *et al*. (avec un point et en italique) quand il y a plus de trois auteurs:

(Tremblay *et al.*, 2000, p. 77)

- Respecter les règles d'usage du français : «p.» pour indiquer le numéro de page (et non «pp.»); «et» dans le noms des auteurs (et non «&» ou «and»); «*et al*.» en italique.
- Ne pas dédoubler le point final: le mettre à l'intérieur des guillemets de la citation s'il y a lieu ou à l'extérieur des parenthèses de la référence (pas aux deux endroits).

#### **Abréviations latines**

- Ne pas utiliser les abréviations latines (*ibid., op. cit*., etc.) avec la méthode auteur-date (ce n'est pas l'usage).
- Si vous choisissez une méthode qui préconise l'utilisation de ces abréviations (comme la méthode classique), nous vous demandons de les utiliser à bon escient et de vous en tenir uniquement à :

*ibid*.: abréviation de *ibidem*, elle signifie «au même endroit» et permet de ne pas répéter la référence qui précède immédiatement (elle est toujours en italique et comprend une majuscule si elle se retrouve en début de phrase ou de note);

*op. cit*.: abréviation de *opus citatum*, elle signifie «œuvre citée» et permet de répéter uniquement le nom de l'auteur (ex.: Tremblay, *op. cit.*, p. 54) (elle est toujours en italique et prend une espace avant le «*cit*.»).

# **Bibliographie**

- Y inclure toutes les références mentionnées dans le texte ainsi que toutes celles issues des notes de bas de page.
- Dans le cas d'un ouvrage collectif, s'assurer de l'uniformité des bibliographies.
- Respecter les règles d'usage du français dans la présentation de la bibliographie:

(éd.), (eds), (coord.), etc. = (dir.); no.  $=$  n° ou n°s (s'il y a lieu);  $In = Dans:$ et al. = *et al*.; Nom des villes et des pays (pour le lieu d'édition) en français.

Écrire le nom des maisons d'édition au long (ex.: PUF = Presses universitaires de France).

Voici des exemples de la présentation de la bibliographie que nous privilégions:

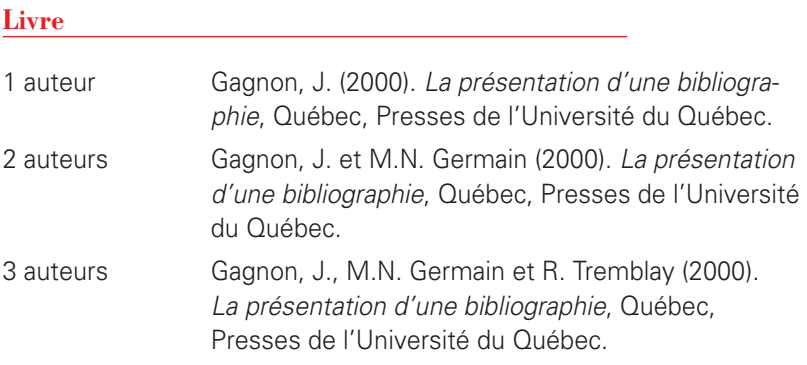

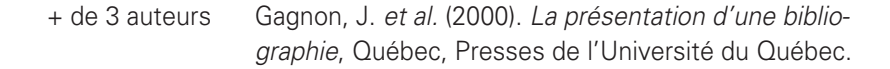

#### **Ouvrage collectif (sous la direction de)**

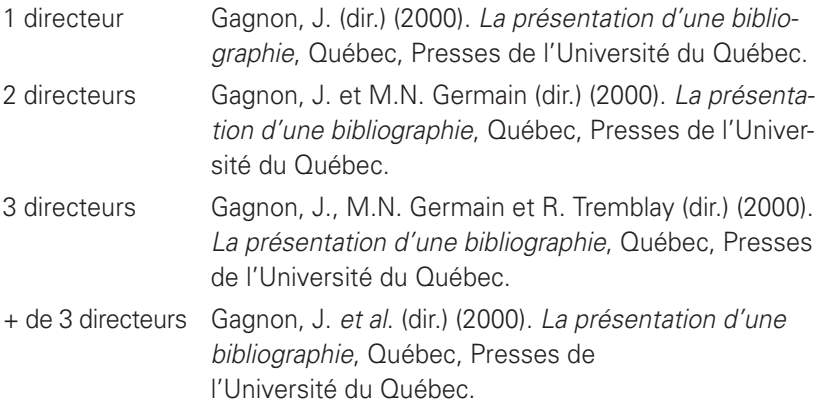

#### **Article dans une revue ou chapitre d'un ouvrage**

Germain, M.N. et R. Tremblay (2000). «Le contenu, la présentation et les références d'un ouvrage», dans J. Gagnon *et al*. (dir.), *La présentation d'une bibliographie*, Québec, Presses de l'Université du Québec, p. 21-44.

Germain, M.N. et R. Tremblay (2000). «Le contenu, la présentation et les références d'un ouvrage», *La revue du livre*, vol. 13, nº 6, p. 21-44.

#### **Lien Internet**

Gagnon, J. (2000). «La présentation d'une bibliographie», Internet Média, <http://www.internetmedia. com/articlegagnon>, consulté le 7 avril 2004.